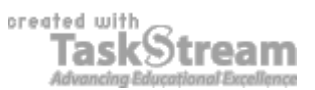

## **VITAL INFORMATION**

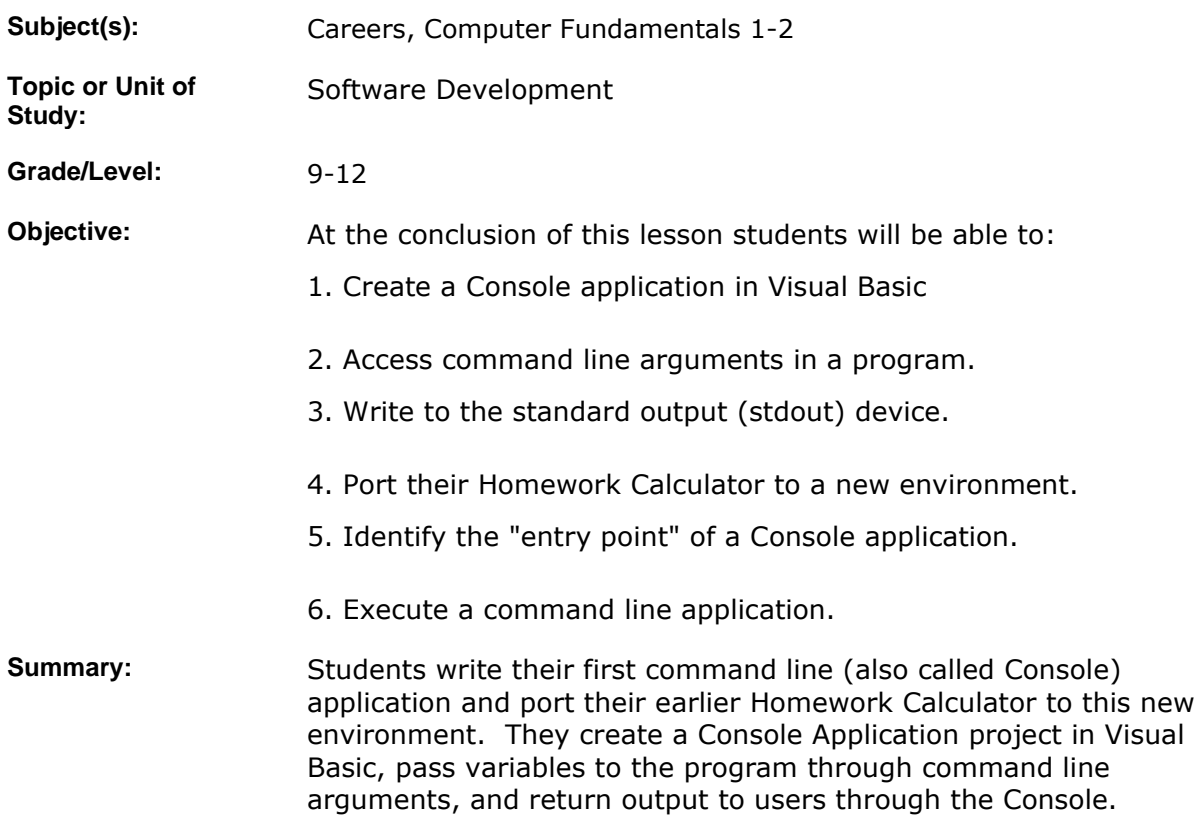

## **IMPLEMENTATION**

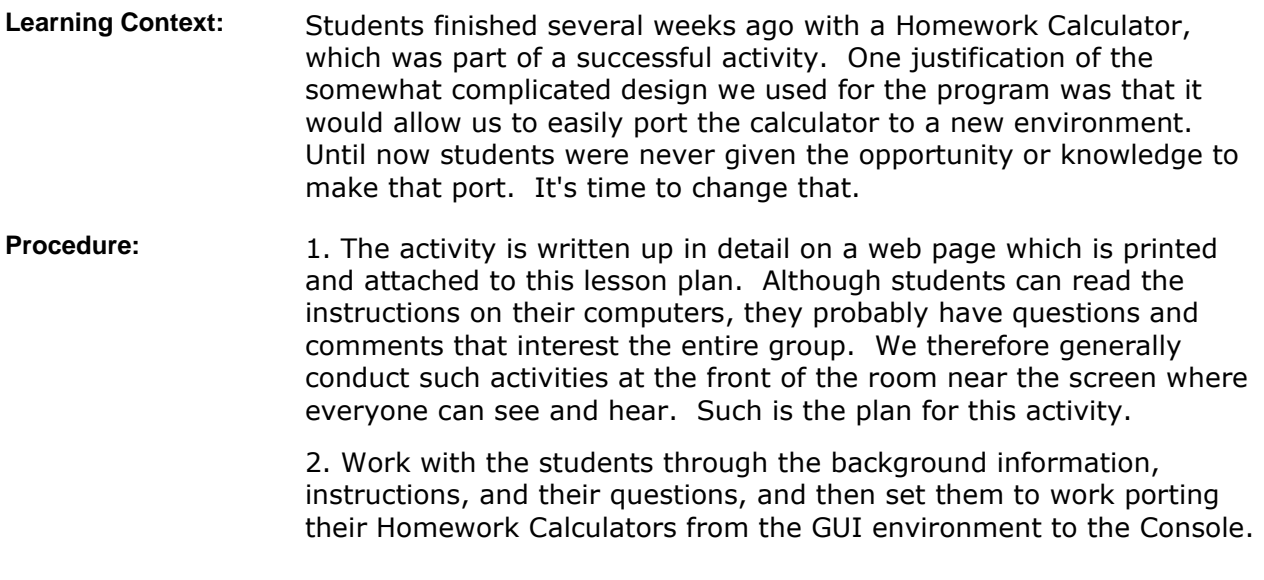

3. When students have completed their work, have them demo it for

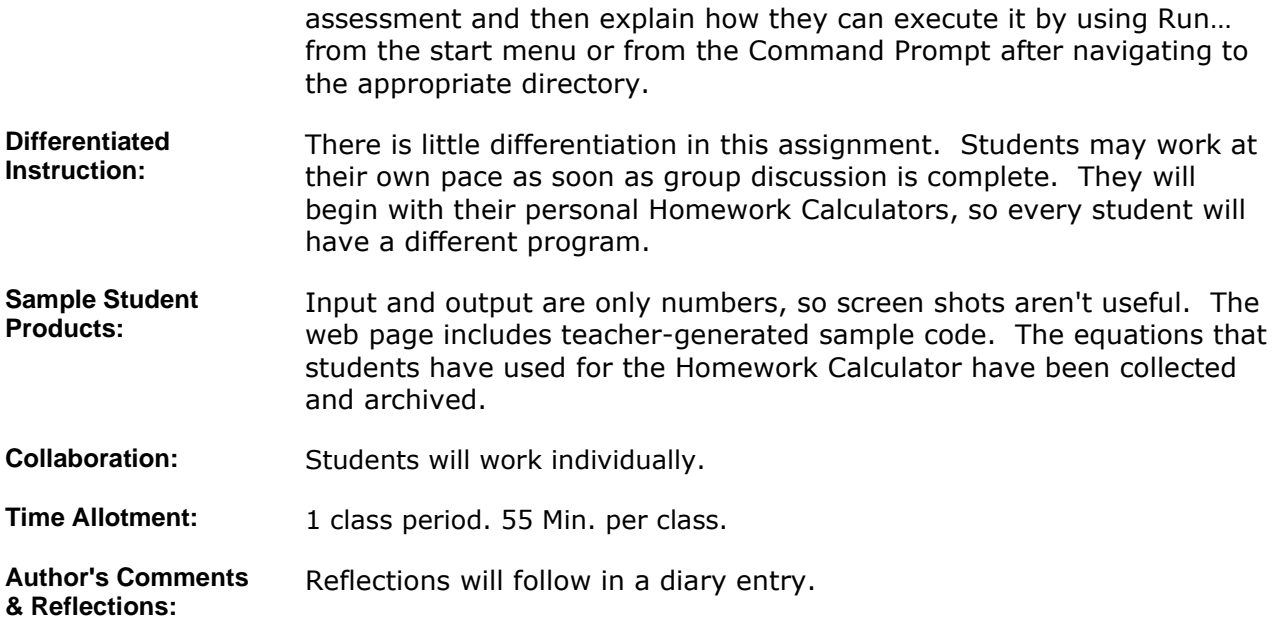

## **MATERIALS AND RESOURCES**

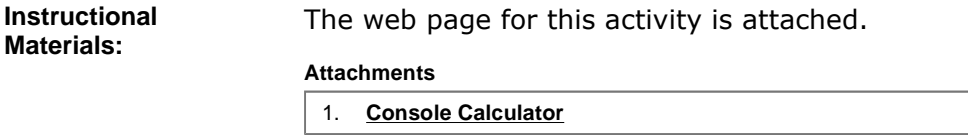

Resources: **and Technology resources:** Internet Explorer, Visual Basic

## **STANDARDS & ASSESSMENT**

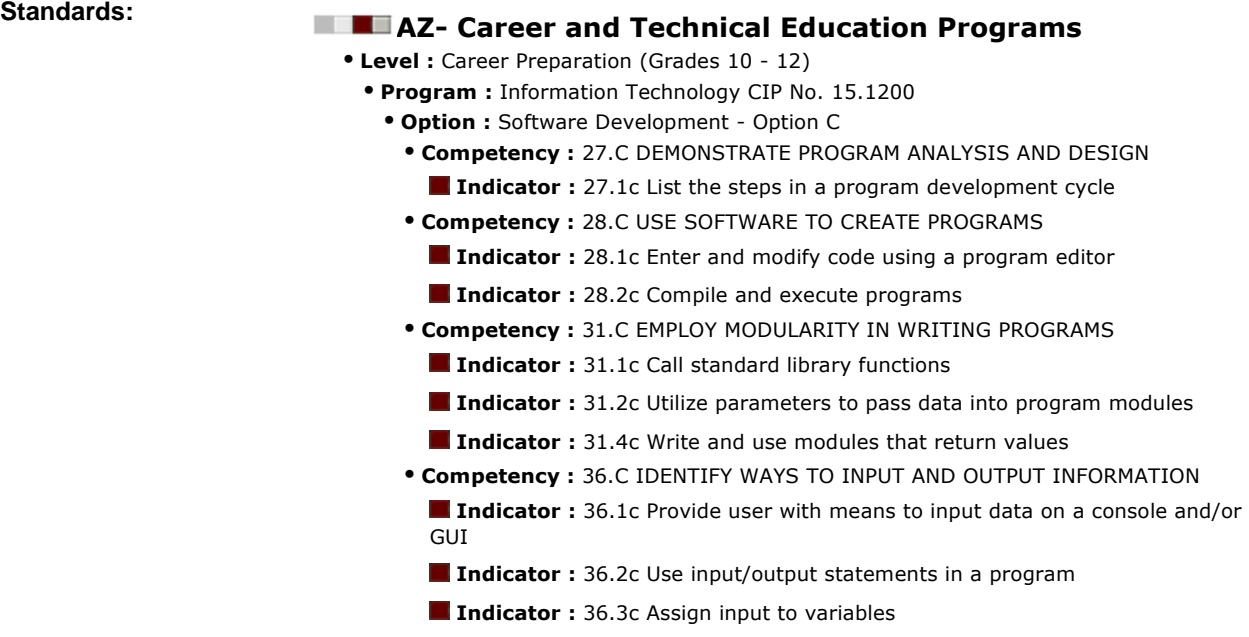

**Assessment/Rubrics:** The output of this activity is a small program of approximately 10 lines. The most critical lines should have been copied directly from students' Homework Calculators and not require careful scrutiny. The others can be copied nearly verbatim from the web page. This activity will not appear on the quarter grades. Therefore, for assessment it should suffice to skim the code and verify functionality with a quick demo. This provides an opportunity to instruct students on how to run their program.